# <span id="page-0-0"></span>Métodos de Apoio à Decisão Propriedades da Dualidade em Otimização Linear

João Pedro Pedroso

2023/2024

João Pedro Pedroso [Métodos de Apoio à Decisão](#page-39-0) 2023/2024 1 / 39

4 0 8

 $QQ$ 

- Problemas de maximização normal e de minimização normal
- Dual de um problema linear
- Interpretação económica da dualidade.
- Noções de preço sombra e de custo reduzido.

## <span id="page-2-0"></span>Aula passada: primal/dual; para um problema linear normal:

Primal (n variáveis, m restrições):

$$
\max z = c_1x_1 + c_2x_2 + \ldots + c_nx_n
$$
  
subjecto a  $a_{11}x_1 + a_{12}x_2 + \ldots + a_{1n}x_n \le b_1$   
 $a_{21}x_1 + a_{22}x_2 + \ldots + a_{2n}x_n \le b_2$   
...

$$
a_{m1}x_1 + a_{m2}x_2 + \ldots + a_{mn}x_n \leq b_m
$$
  

$$
x_1, x_2, \ldots, x_n \geq 0
$$

Dual (m variáveis, n restrições):

$$
\begin{array}{rcl}\n\min w &=& b_1y_1 + b_2y_2 + \ldots + b_my_m \\
\text{sujeito a} & & a_{11}y_1 + a_{21}y_2 + \ldots + a_{m1}y_m & \geq c_1 \\
& & a_{12}y_1 + a_{22}y_2 + \ldots + a_{m2}y_m & \geq c_2\n\end{array}
$$

$$
a_{1n}y_1 + a_{2n}y_2 + \ldots + a_{mn}y_m \geq c_n
$$

ya de Maria Valley (1998) a Valley (1998) a Valley (1998) a Valley (1998) a Valley (1998) a Valley (1998).<br>1/2[0](#page-0-0)23/2024 - [Métodos de Apoio à Decisão](#page-0-0) - 2023/2024 - 3/39

. . .

## <span id="page-3-0"></span>Exemplo: solução ótima:

Primal:

maximizar z = 
$$
60x_1 + 30x_2 + 20x_3
$$
  
\nsujeito a  $8x_1 + 6x_2 + x_3 \le 48$  (tabuas)  
\n $4x_1 + 2x_2 + 1.5x_3 \le 20$  (acabamentos)  
\n $2x_1 + 1.5x_2 + 0.5x_3 \le 8$  (carpintaria)  
\n $x_1, x_2, x_3 \ge 0$ 

 $z = 280, x_1 = 2, x_2 = 0, x_3 = 8, s_1 = 24, s_2 = 0, s_3 = 0$ Dual:

minimizar 
$$
w = 48y_1 + 20y_2 + 8y_3
$$

\nsujeito a  $8y_1 + 4y_2 + 2y_3 \geq 60$  (secretarias)

\n $6y_1 + 2y_2 + 1.5y_3 \geq 30$  (mess)

\n $y_1 + 1.5y_2 + 0.5y_3 \geq 20$  (cadeiras)

\n $y_1, y_2, y_3 \geq 0$ 

 $w = 280, y_1 = 0, y_2 = 10, y_3 = 10, e_1 = 0, e_2 = 5, e_3 = 0$  $w = 280, y_1 = 0, y_2 = 10, y_3 = 10, e_1 = 0, e_2 = 5, e_3 = 0$  $w = 280, y_1 = 0, y_2 = 10, y_3 = 10, e_1 = 0, e_2 = 5, e_3 = 0$  $w = 280, y_1 = 0, y_2 = 10, y_3 = 10, e_1 = 0, e_2 = 5, e_3 = 0$  $w = 280, y_1 = 0, y_2 = 10, y_3 = 10, e_1 = 0, e_2 = 5, e_3 = 0$  $w = 280, y_1 = 0, y_2 = 10, y_3 = 10, e_1 = 0, e_2 = 5, e_3 = 0$  $w = 280, y_1 = 0, y_2 = 10, y_3 = 10, e_1 = 0, e_2 = 5, e_3 = 0$  $w = 280, y_1 = 0, y_2 = 10, y_3 = 10, e_1 = 0, e_2 = 5, e_3 = 0$  $w = 280, y_1 = 0, y_2 = 10, y_3 = 10, e_1 = 0, e_2 = 5, e_3 = 0$ 

 $QQ$ 

- <span id="page-4-0"></span>propriedades da dualidade
- gestão de projetos

4 0 8

∍ D.

Considere-se o primal como um problema normal de maximização:

$$
\begin{array}{rcl}\n\max z = & \sum_{j=1}^{n} c_j x_j \\
\text{sujeito a} & \sum_{j=1}^{n} a_{ij} x_j & \leq b_i \quad i = 1, 2, \dots, m \\
& x_j & \geq 0 \quad j = 1, 2, \dots, n\n\end{array}
$$

O problema dual é o seguinte:

$$
\begin{array}{rcl}\n\min w = & \sum_{i=1}^{m} b_i y_i \\
\text{sujeito a} & \sum_{i=1}^{m} a_{ij} y_i & \geq c_j \quad j = 1, 2, \dots, n \\
y_i & \geq 0 \quad i = 1, 2, \dots, m\n\end{array}
$$

4 0 8

### Dualidade fraca

Se  $x$  (vetor de dimensão *n*) é uma solução admissível do primal e  $y$  (vetor de dimensão m) é uma solução admissível do dual, então

$$
\sum_{j=1}^n c_j x_j \leq \sum_{i=1}^m y_i b_i
$$

4 0 8

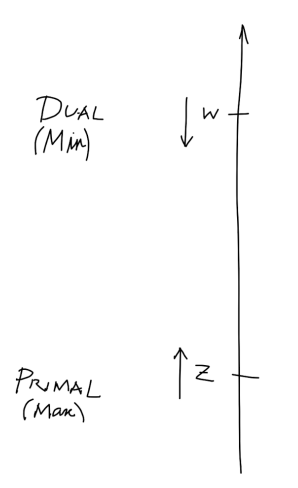

4 0 F ( 伊 )

医毛菌 医心脏 活 . p

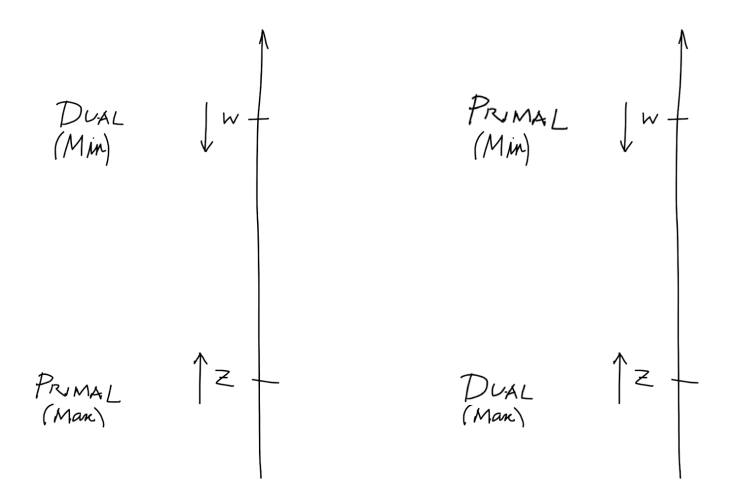

4日下

K. D. 化重新化

э

B

Þ

#### Dualidade forte

Se  $x^*$  é uma solução ótima do primal e  $y^*$  é uma solução ótima do dual, então

$$
\sum_{j=1}^{n} c_j x_j^* = \sum_{i=1}^{m} y_i^* b_i
$$

4日下

4 三 下

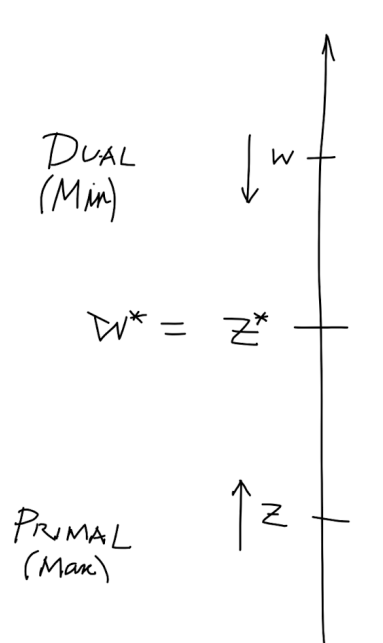

 $\leftarrow$   $\Box$   $\rightarrow$ 

 $\prec$ ♪♪

一・画

 $\rightarrow$ 

活

- 4 周り

#### Se o primal é ilimitado, então o dual é impossível

Suponhamos que o dual não é impossível; então:

$$
\exists y^\circ : w^\circ = \sum_{i=1}^m y_i^\circ b_i
$$

com  $y^\circ$  admissível. Então, pela dualidade fraca  $\sum_{j=1}^n c_j x_j \leq w^\circ$ , ou seja, o primal não é ilimitado

### Se o dual é ilimitado, então o primal é impossível (Pode acontecer que tanto o primal como o dual sejam impossíveis.)

4 0 8

Dupla otimalidade para qualquer par de problemas duais:

- a existência de solução ótima (finita) para um deles garante a existência de solução ótima (finita) o outro
- nesse caso, o ótimo é o mesmo:  $z^* = w^*$ .

Simetria para qualquer par de problemas lineares primal e dual, todas as relações entre eles são simétricas, porque o dual deste problema dual é este problema primal.

Teorema da dualidade: possibilidades de relação entre primal e dual:

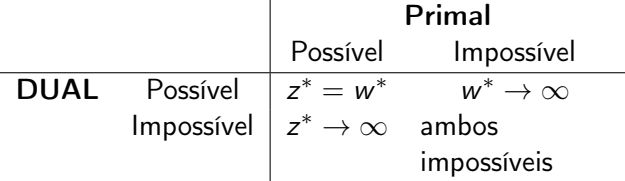

# Propriedade 7

### Propriedade dos desvios complementares Seja o par de problema duais possíveis:

$$
\begin{array}{llll}\n\max z = & \sum_{j=1}^{n} c_j x_j & \min w = & \sum_{i=1}^{m} b_i y_i \\
\text{subject to a} & \sum_{j=1}^{n} a_{ij} x_j & \leq b_i \quad i = 1, 2, \dots, m \\
& x_j & \geq 0 \quad j = 1, 2, \dots, n \\
& x_j & \geq 0 \quad j = 1, 2, \dots, n \\
& \text{if } x_i \geq 0 \quad i = 1, 2, \dots, m \\
& \text{if } x_i \geq 0 \quad i = 1, 2, \dots, m\n\end{array}
$$

- $\bullet$  Seja  $s_i$  ( $i = 1, \ldots, m$ ) a variável de desvio associada à restrição i (primal: quantidade de recurso i não utilizada)
- $\bullet$  Seja  $e_i$  ( $i = 1, \ldots, n$ ) a variável de desvio associada à restrição j (dual: custo reduzido associado à produção de  $j$ )
- Na solução ótima  $(x^*, y^*, s^*, e^*)$  verifica-se que:

• 
$$
s_i^* y_i^* = 0
$$
, para  $i = 1, ..., m$ 

• 
$$
e_j^* x_j^* = 0
$$
, para  $j = 1, ..., n$ 

Ou seja, na solução ótima:

$$
\begin{array}{ll}\n\bullet \, s_i^* > 0 \Rightarrow y_i^* = 0 \text{ e } y_i^* > 0 \Rightarrow s_i^* = 0 \\
\bullet \, e_j^* > 0 \Rightarrow x_j^* = 0 \text{ e } x_j^* > 0 \Rightarrow e_j^* = 0\n\end{array}
$$

#### Se x e y são

soluções admissíveis para o primal e dual, respetivamente

verificam a propriedade dos desvios complementares

então  $x \in y$  são as soluções ótimas do primal e dual, respetivamente.

Propriedade da simetria: para qualquer par de problemas lineares primal e dual, as relações entre eles são simétricas: o dual deste problema dual é este problema primal.

Teorema da dualidade: relações possíveis entre o primal e o dual:

- **O** Se um dos problemas tem soluções admissíveis e um objetivo limitado (i.e., tem solução ótima), então o outro problema também. Neste caso, a dualidade forte e a dualidade fraca aplicam-se.
- <sup>2</sup> Se um dos problemas tem soluções admissíveis e um objetivo ilimitado (não solução ótima), então o outro problema não tem soluções admissíveis (é impossível).
- <sup>3</sup> Se um problema não tem soluções admissíveis (é impossível), então o outro ou é impossível ou tem o objetivo ilimitado.

Problema de dietas. Considere o problema da escolha de alimentos, de forma a satisfazer certas exigências nutricionais. Os pratos disponíveis e os respetivos preços estão indicados na tabela abaixo. Cada prato fornece as seguintes percentagens (por prato) dos mínimos diários necessários em calorias, proteínas, açucares, e lípidos:

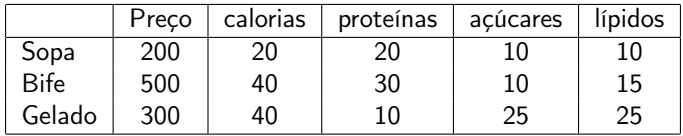

O problema é encontrar a combinação de pratos que satisfaça as exigências alimentares de um dia (100% do mínimo diário) com o custo mínimo.

- **1** Formule o problema.
- <sup>2</sup> Utilizando o GLPK, resolva o problema.
- <sup>3</sup> Determine os valores no ótimo de variáveis, variáveis duais, custos reduzidos, e variáveis desvio.
- <sup>4</sup> Formule o problema dual.
- **6** Resolva os problema dual e determine os valores no ótimo de variáveis, variáveis duais, custos reduzidos, e variáveis desvio.
- <sup>6</sup> Verifique que o teorema dos desvios complementares se aplica, e dê-lhe uma interpretação económica.

つひひ

```
set PRATOS; # conjunto de pratos disponiveis
set NUTR; # nutrientes que interessa garantir
param preco{PRATOS}; # preco de cada prato
param composicao{NUTR, PRATOS}; # conteudo em cada
               # nutriente existente em cada prato
               # (em % do minimo diario)
param min_nutriente{NUTR}; # quantidade necessaria
               # de cada nutriente
var Quant{PRATOS}>=0; # numero de vezes que se come
                       # cada prato
subject to Requisito{i in NUTR}:
       sum {j in PRATOS} composicao[i,j]*Quant[j]
       >= min nutriente[i];
```
minimize custo: sum {j in PRATOS} preco[j]\*Quant[j];

K ロ ▶ K 個 ▶ K 로 ▶ K 로 ▶ - 로 - K 9 Q @

```
set NUTR := CALORIAS PROTEINAS LIPIDOS ACUCARES;
set PRATOS := ARROZ, SANDWICH, BOLO;
param: preco :=
       ARROZ 500
       SANDWICH 250<br>BOLO 150
               150:
param: min_nutriente :=<br>CALORIAS 750
  CALORIAS
  PROTEINAS 6<br>LIPIDOS 10
  LIPIDOS
  ACUCARES 8 ;
param composicao:
             ARROZ SANDWICH BOLO :=
  CALORIAS 450 250 170
  PROTEINAS 3 2 0
  LIPIDOS 2 4 1
```
ACUCARES 2 2 4;

. p

イロト イ押ト イヨト イヨ

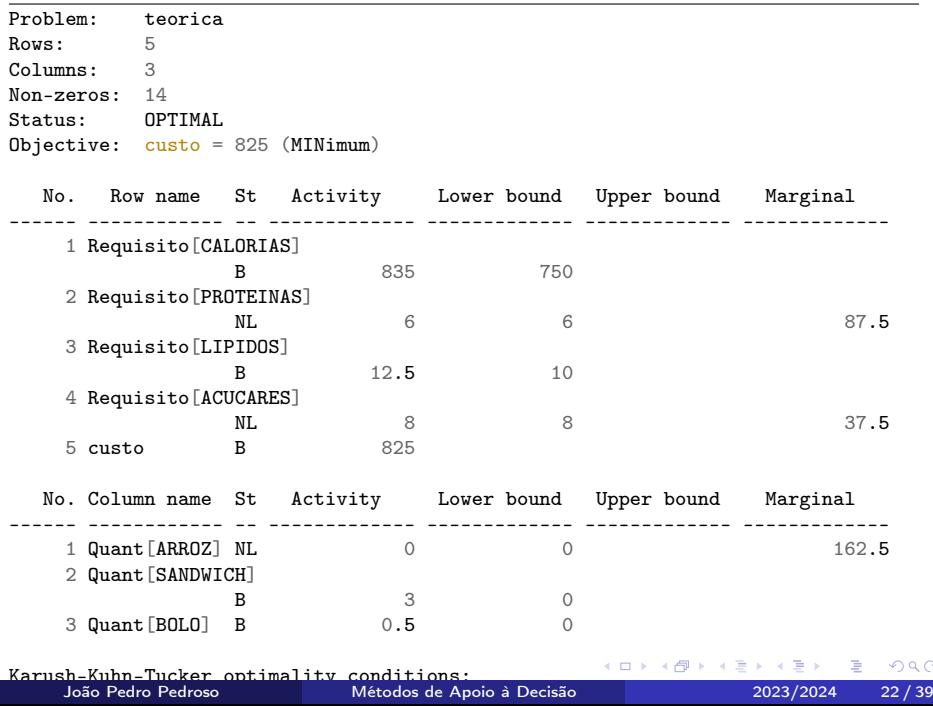

K ロ > K 御 > K 星 > K 星 > 「星」 の Q (M)

- Modelos mais utilizados:
	- $\bullet$  CPM: *critical path method*  $\rightarrow$  quando a duração de cada atividade é conhecida com certeza (de forma determinística). Determina a duração mínima do projeto e as atividades críticas.
	- PERT: program evaluation and review technique  $\rightarrow$  quando a duração das atividades tem uma componente estocástica. Permite estimar a probabilidade de o projeto ser concluído num determinado prazo.

# Exemplo

Uma companhia de software pretende introduzir no mercado um novo programa (programa 3), que consiste na integração de uma base de dados contabilísticos (programa 1) com um programa de análise financeira (programa 2), que deverão ser reunidos num ambiente gráfico coerente. Antes de começar a programação dos programas 1 e 2, terá de ser feita a escolha e compra dos compiladores da linguagem que se quer utilizar, e de se fazer um treino dos programadores para relembrarem as especificidades dessa linguagem. Antes de se poder integrar os programas 1 e 2, deverá ser feito um teste exaustivo e debugging do programa 2. A lista de atividades e as precedências são as seguintes:

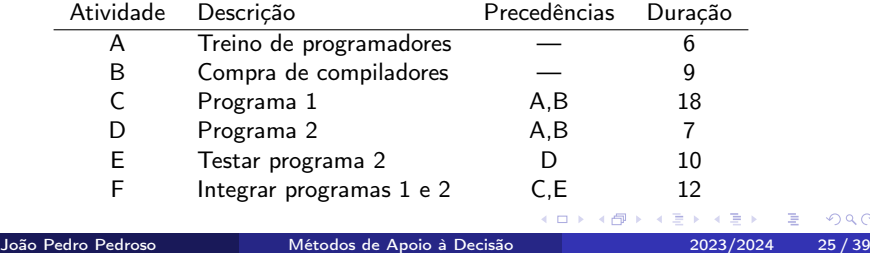

### • Requisitos:

- a lista de atividades de constituem o projeto
- para cada atividade: conjunto de atividades que a deverá preceder (relações de precedência)
- Conclusão do projeto: quanto todas as atividades terminarem
- Modelo de rede com atividades nos arcos:
	- atividades representadas por arcos num grafo dirigido
	- vértices: representam acontecimentos (instantes no tempo)

つひひ

## Relações de precedência

 $\bullet$  A atividade A precede B (i.e., B depende de A):

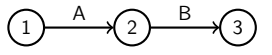

C depende de A e de B:

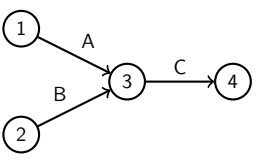

• B e C dependem de A:

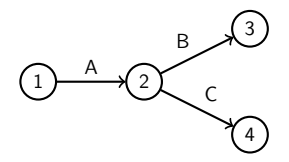

€⊡

## Rede de atividades

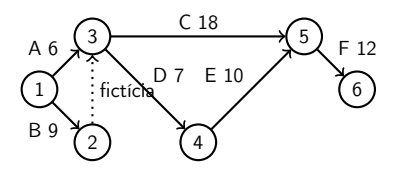

- **1** Nó 1 representa o comeco do projeto; todas as atividades que não têm precedentes partem do nó 1.
- <sup>2</sup> Um nó que representa a conclusão do projeto (nó terminal) deverá ser incluído.
- <sup>3</sup> Numerar os nós por forma a que o nó que representa a conclusão de uma atividade tenha sempre um número maior que o do seu início.
- <sup>4</sup> Cada atividade deverá ter exatamente um arco a representá-la.
- <sup>5</sup> Dois nós podem estar ligados por um arco, no máximo (para isso pode ser necessário criar atividades fictícias).

Nota: Ao desenhar a rede de atividades, devemos utilizar apenas os precedentes diretos de cada atividade.

- $\bullet$  Data mais cedo *(earliest start)* para o acontecimento *i*. DMC(*i*): período de tempo mínimo entre o início do projeto e a conclusão de todas as atividades que convergem em i.
	- **1** DMC(1) = 0
	- 2 determinar todos os acontecimentos que precedem *i*
	- **3** para cada um deles, calcular DMC(j) +  $t_{ii}$
	- $\bullet$  DMC(*i*) = máximo das somas calculadas no passo anterior
- $\bullet$  Data mais tarde *(latest start)* para o acontecimento *i*, DMT(*i*): momento mais tardio de ocorrência de i, por forma a que não haja atrasos na conclusão do projeto.
	- $\bullet$  DMT(nó terminal) = DMC(nó terminal)
	- <sup>2</sup> determinar todos os acontecimentos que sucedem a *i*
	- **3** para cada um deles, calcular DMT(j)  $t_{ii}$
	- $\triangleleft$  DMT(*i*) = mínimo das diferenças calculadas no passo anterior

つひひ

Exemplo

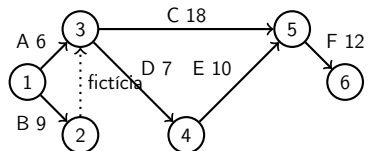

$$
\begin{array}{c}\n\bullet \\
\bullet \\
\hline\n\end{array}
$$

$$
\bullet\ \mathsf{DMC}(1)=0
$$

 $\bullet$  DMC(5) =

• 
$$
DMC(2) = 0 + 9 = 9
$$

• DMC(4) =  $9 + 7 = 16$ 

$$
\mathsf{DMC}(2)=0+9=9
$$

 $\bullet$  DMC(3) = max(0+6,9+0) = 9

$$
\bullet\ \mathsf{DMC}(1)=0
$$

$$
DINT(E) = 39
$$

• 
$$
DMT(5) = 39 - 12 = 27
$$

$$
OMT(4) = 27 - 10 = 17
$$

 $\bullet$  DMT(3) =  $min(27 - 18, 17 - 7) = 9$ 

• 
$$
DMT(2) = 9 - 0 = 9
$$

4 D F

**6** DMT(1) = min( $9-9, 9-6$ ) = 0

A → → E → →

• DMC $(6) = 27 + 12 = 39$ 

 $max(9 + 18, 16 + 10) = 27$ 

÷

 $QQ$ 

 $\bullet$  Folga total para o arco  $(i, j)$ : valor máximo que a atividade  $(i, j)$  se pode atrasar por forma a que a duração total do projeto não seja alterada (mantendo todas as outras atividades a tempo).

### $\bullet$  Seja  $t_{ii}$  a duração da atividade  $(i, j)$ :

- a atividade começa em i
- $\bullet$  se se atrasar o início de  $(i, j)$  em k unidades, o projeto não se atrasa sse  $DMC(i) + k + t_{ii} \leq DMT(i)$
- $\bullet$  k máximo é a folga total da atividade  $(i, j)$ :

$$
\mathsf{FT}(i,j) = \mathsf{DMT}(j) - \mathsf{DMC}(i) - t_{ij}
$$

つへへ

# No exemplo anterior

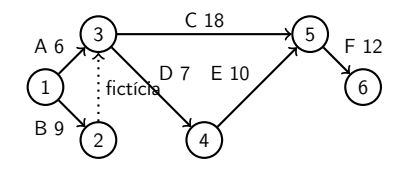

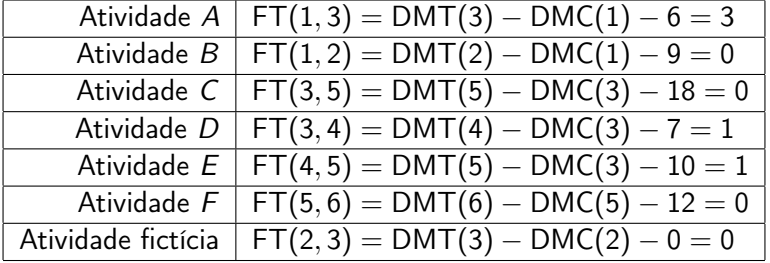

 $\leftarrow$   $\Box$   $\rightarrow$ 

**∢母 ▶ ∢ ∃** 

B

D. × 重

- $\bullet$  Atividade crítica: atividade com folga FT = 0.
- Caminho crítico: caminho entre o nó 1 e o nó terminal que consiste apenas em atividades críticas.
- $\bullet$  Para uma atividade crítica, se se aumentar a sua duração em  $\Delta$ unidades, o projeto será atrasado em ∆ unidades.

つひひ

### Formulação em programação linear

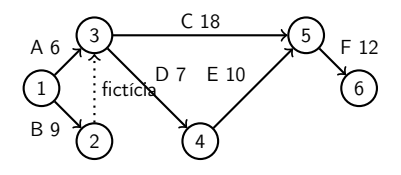

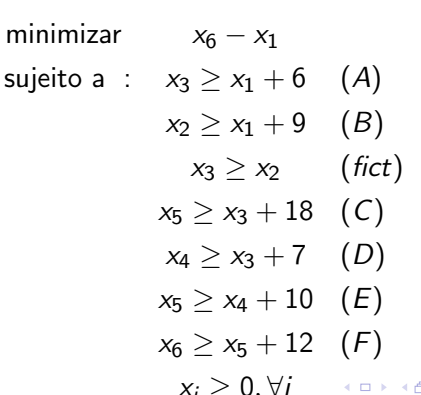

João Pedro Pedroso [Métodos de Apoio à Decisão](#page-0-0) 2023/2024 34 / 39

重

- Atividades críticas: variável dual correspondente é diferente de zero.
- Caminho crítico: caminho entre o começo e a conclusão do projeto, correspondente às atividades críticas.
- Exemplo anterior: ver cpm.mod, cpm.sol.

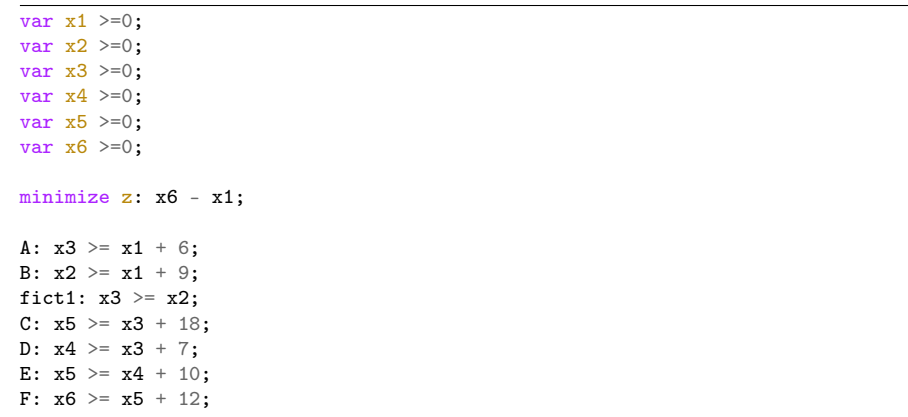

 $\sim$ Ε.  $2990$ 

すロト (個) (後) (差) (差

## cpm.sol

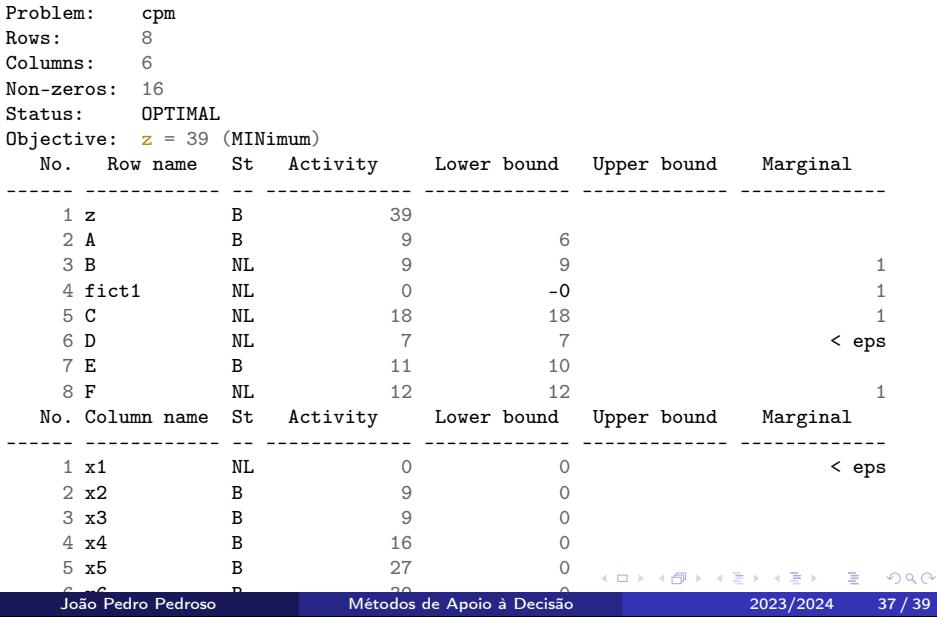

- Propriedades da dualidade (conclusão).
- **·** Preço sombra.
- Custo reduzido.
- Problemas de gestão de projetos:
	- $^{\circ}$  CPM
	- caminho crítico, atividade crítica
	- formulação em programação matemática

- <span id="page-39-0"></span>Problemas de gestão de projetos:
	- PERT
	- simulação.

4 D F

 $\sim$ ∢ ∃ D.